# Package 'trackdem'

May 8, 2024

<span id="page-0-0"></span>Type Package

Title Particle Tracking and Demography

Version 0.7.2

Date 2024-05-06

Author Marjolein Bruijning, Marco D. Visser, Caspar A. Hallmann, Eelke Jongejans

Maintainer Marjolein Bruijning <m. brui jning@uva.nl>

Description Obtain population density and body size structure, using video material or image sequences as input. Functions assist in the creation of image sequences from videos, background detection and subtraction, particle identification and tracking. An artificial neural network can be trained for noise filtering. The goal is to supply accurate estimates of population size, structure and/or individual behavior, for use in evolutionary and ecological studies.

License GPL-2

URL <https://github.com/marjoleinbruijning/trackdem>

BugReports <https://github.com/marjoleinbruijning/trackdem/issues>

Encoding UTF-8

#### Depends

Imports png, neuralnet, raster, Rcpp, MASS, grDevices, graphics, stats, shiny

LinkingTo Rcpp, RcppArmadillo,

RoxygenNote 7.3.1

SystemRequirements Python (>=2.7), Libav, ExifTool

Suggests knitr, rmarkdown, testthat

VignetteBuilder knitr

NeedsCompilation yes

Repository CRAN

Date/Publication 2024-05-08 13:30:03 UTC

## <span id="page-1-0"></span>R topics documented:

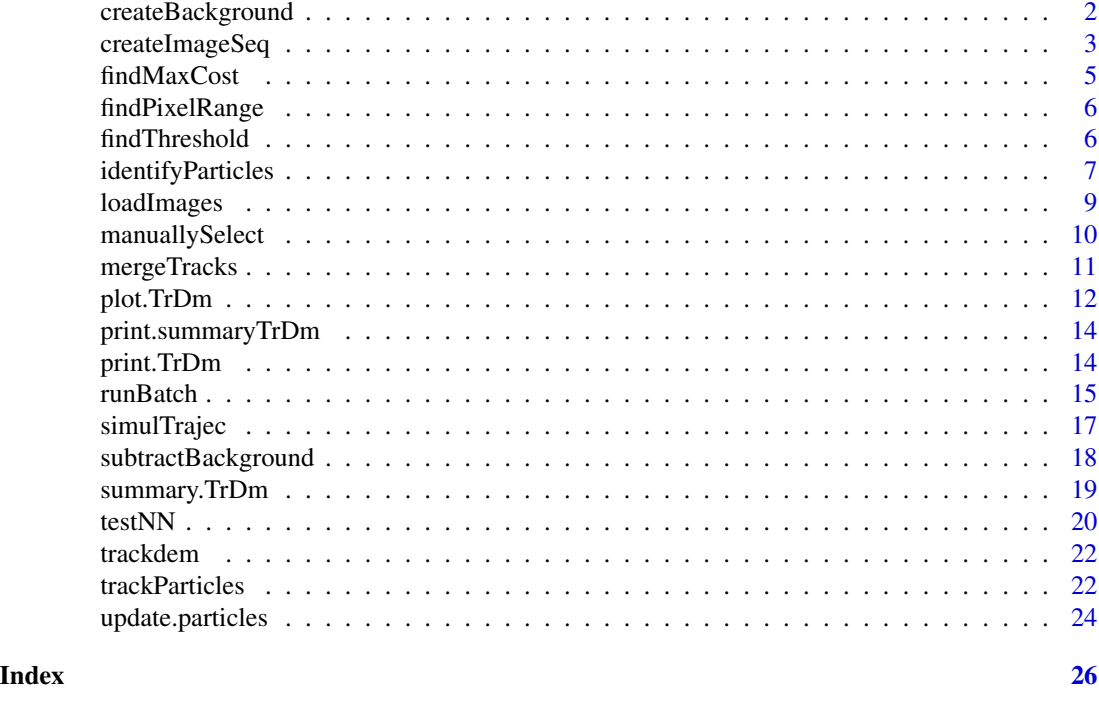

<span id="page-1-1"></span>createBackground *Background detection*

#### Description

createBackground detects the still background, containing all motionless pixels (non particles). Three different methods to detect the background can be used.

#### Usage

createBackground(colorimages, method = "mean")

#### Arguments

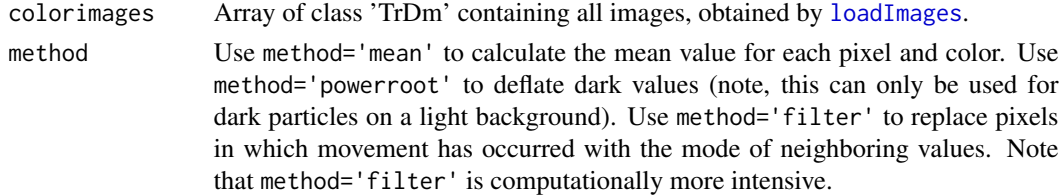

#### Value

Array of class 'TrDm' and 'colorimage' containing detected background.

#### <span id="page-2-0"></span>createImageSeq 3

#### Author(s)

Marjolein Bruijning, Caspar A. Hallmann & Marco D. Visser

#### Examples

```
## Not run:
dir.create("images")
## Create image sequence
traj <- simulTrajec(path="images",
                    nframes=30,nIndividuals=20,domain="square",
                    h=0.01,rho=0.9,
                    sizes=runif(20,0.004,0.006))
## Load images
dir <- "images"
allFullImages <- loadImages (dirPictures=dir,nImages=1:30)
stillBack <- createBackground(allFullImages,method="mean")
plot(stillBack)
## End(Not run)
```
createImageSeq *Create image sequence*

#### Description

createImageSeq creates an image sequences (.png) using video files as input. All movies within a directory will be converted into an image sequence. For each movie, a new directory is created containing the recorded date and name of the movie.

#### Usage

```
createImageSeq(
 moviepath = "Movies",
  imagepath = "ImageSequences",
 x = 1920,y = 1080,
  fps = 15,
  nsec = 2,
  start = NULL,
  stop = NULL,
  ext = "MTS",libavpath = "avconv".exiftoolpath = "exiftool",
 pythonpath = "python",
  verbose = FALSE,
  logfile = FALSE
)
```
#### Arguments

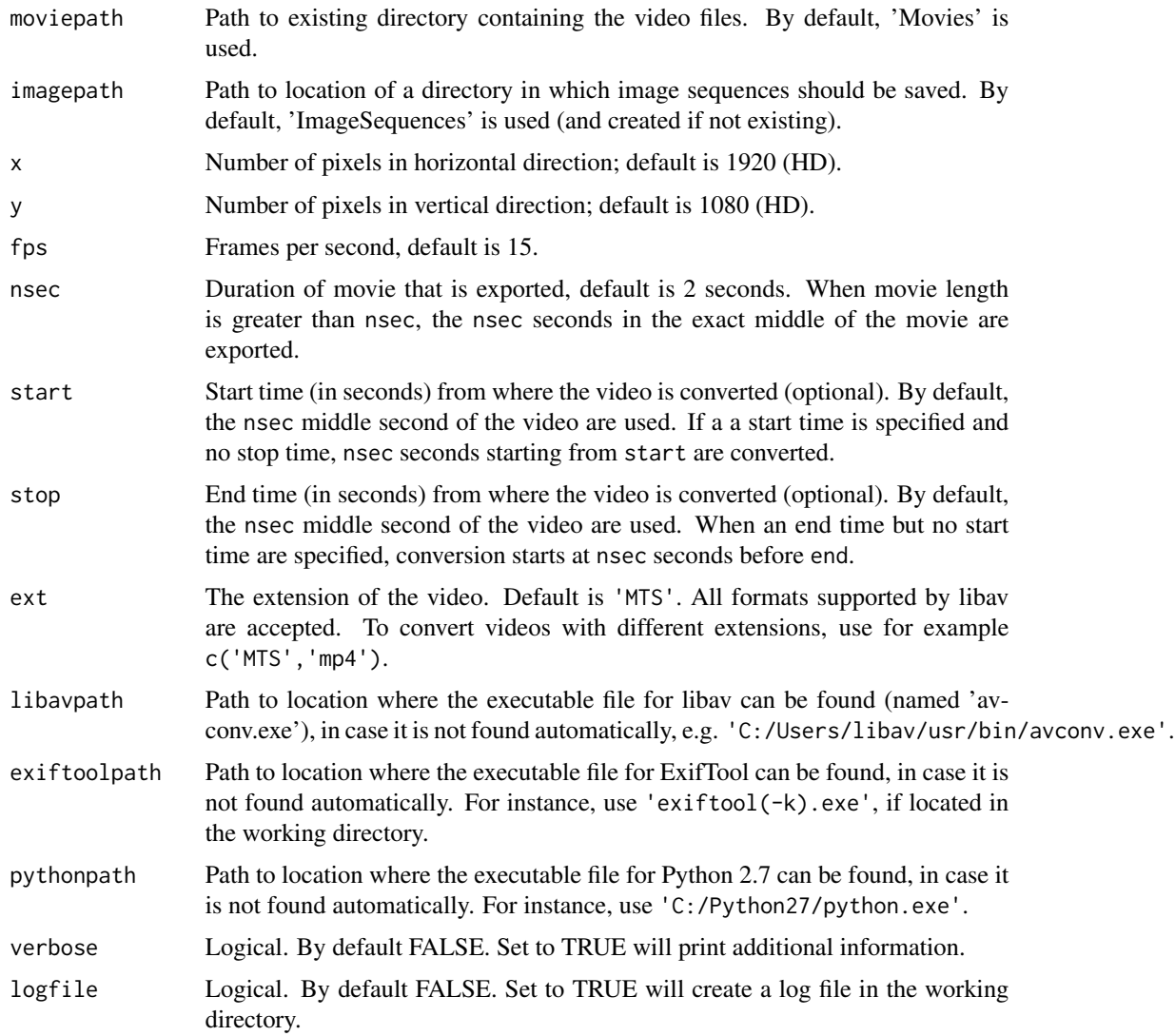

#### Author(s)

Marjolein Bruijning, Caspar A. Hallmann & Marco D. Visser

### Examples

```
## Not run:
createImageSeq(moviepath="Movies",imagepath="ImageSequences",
              nsec=3,ext="AVI")
```
## End(Not run)

<span id="page-4-0"></span>

#### Description

This function can help to find a appropriate maximum value for linking a particle to another particle (parameter L in function trackParticles)

#### Usage

```
findMaxCost(particles, frame = 1, colorimages = NULL)
```
#### Arguments

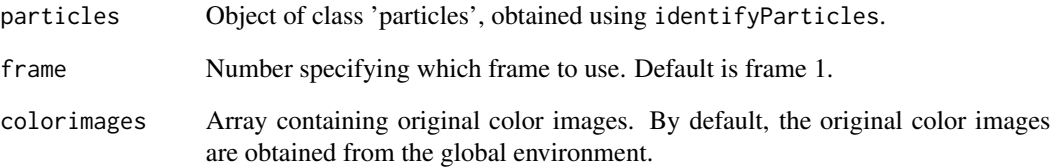

#### Value

Returns the number that is interactively chosen by the user. Use this value in trackParticles.

#### Author(s)

Marjolein Bruijning

#### Examples

```
## Not run:
partIden <- identifyParticles(sbg=allImages,
                              threshold=-0.05)
maxcost <- findMaxCost(partIden,frame=1)
records <- trackParticles(partIden,L=maxcost,R=1)
```
## End(Not run)

<span id="page-5-0"></span>findPixelRange *Find pixel range*

#### Description

This function can help to find the minimum and maximum particle size in pixels, to use in identifyParticles.

#### Usage

```
findPixelRange(colorimages, frame = 1)
```
#### Arguments

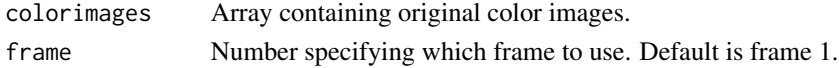

#### Author(s)

Marjolein Bruijning

#### Examples

```
## Not run:
dir <- "images"
allFullImages <- loadImages (dirPictures=dir,nImages=1:30)
stillBack <- createBackground(allFullImages)
allImages <- subtractBackground(stillBack)
findPixelRange(allFullImages,frame=10)
```
## End(Not run)

findThreshold *Find threshold*

#### Description

This function can help to find a threshold value to distinguish noise from particles of interest.

#### Usage

```
findThreshold(images, frame = 1, colorimages = NULL)
```
#### Arguments

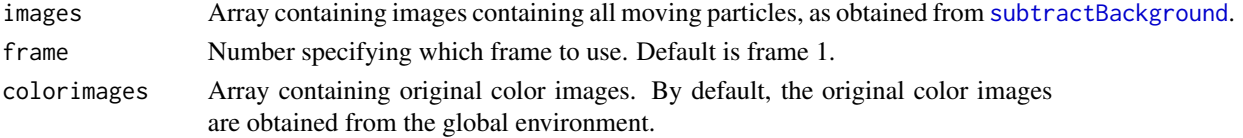

#### <span id="page-6-0"></span>identifyParticles 7

#### Value

Returns the number that is interactively chosen by the user. Use this threshold value in identifyParticles.

#### Author(s)

Marjolein Bruijning, Caspar A. Hallmann & Marco D. Visser

#### Examples

```
## Not run:
dir.create("images")
## Create image sequence
traj <- simulTrajec(path="images",
                    nframes=30,nIndividuals=20,domain="square",
                    h=0.01,rho=0.9,
                    sizes=runif(20,0.004,0.006))
## Load images
dir <- "images"
allFullImages <- loadImages (dirPictures=dir,nImages=1:30)
stillBack <- createBackground(allFullImages,method="mean")
allImages <- subtractBackground(stillBack)
thr <- findThreshold(allImages,frame=10)
```
## End(Not run)

<span id="page-6-1"></span>identifyParticles *Identify moving particles*

#### **Description**

identifyParticles identifies moving particles using the subtracted images obtained from [subtractBackground](#page-17-1). Function uses Connected Component Labeling and obtains particle statistics based on code developed for the orphaned package SDMTools (written by Jeremy VanDerWal).

#### Usage

```
identifyParticles(
  sbg,
  threshold = -0.1,
  pixelRange = NULL,
  qthreshold = NULL,
  select = "dark".colorimages = NULL,
  autoThres = FALSE,
 perFrame = FALSE,
  frames = NULL
)
```
#### <span id="page-7-0"></span>Arguments

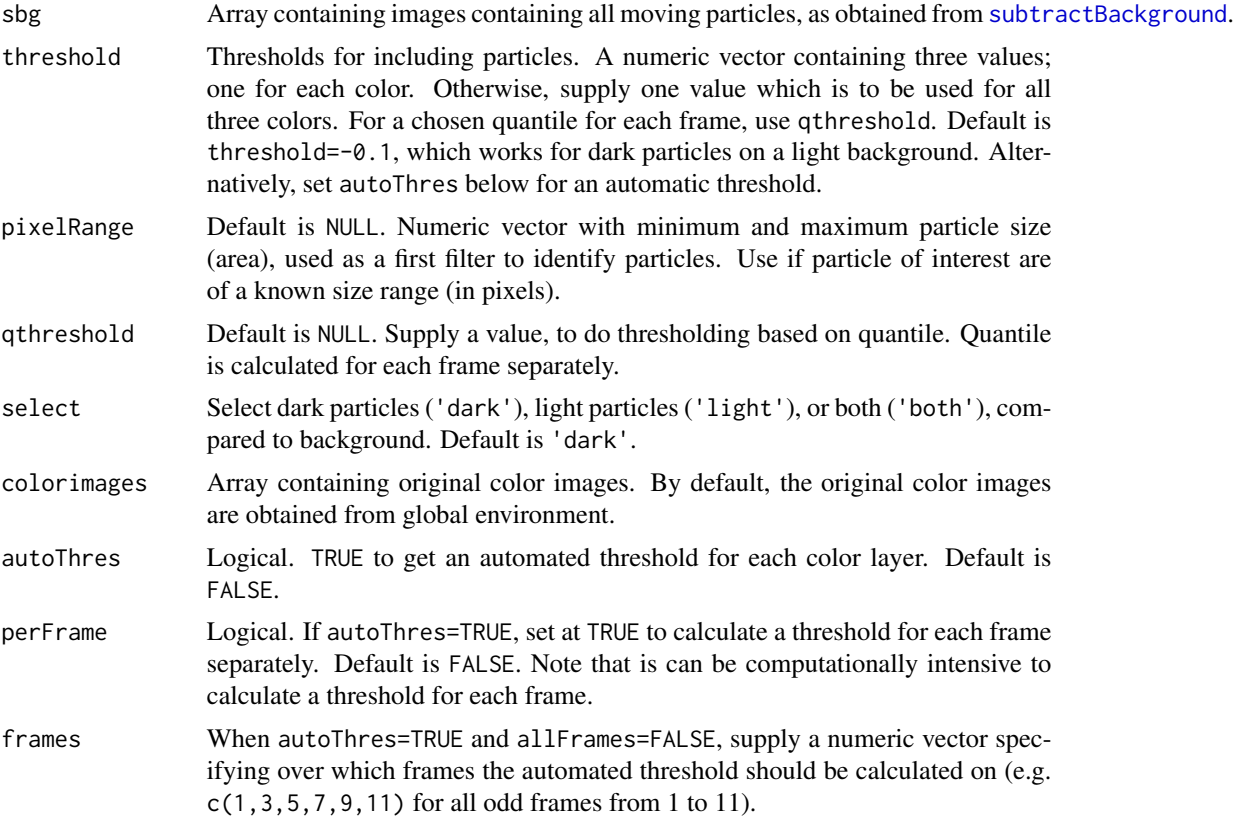

#### Value

Returns a dataframe of class 'TrDm' and 'particles', containing particle statistics with identified particles for each frame

#### Author(s)

Marjolein Bruijning, Caspar A. Hallmann & Marco D. Visser

#### Examples

```
## Not run:
dir.create("images")
## Create image sequence
traj <- simulTrajec(path="images",
                    nframes=30,nIndividuals=20,domain="square",
                    h=0.01,rho=0.9,
                    sizes=runif(20,0.004,0.006))
## Load images
dir <- "images"
allFullImages <- loadImages (dirPictures=dir,nImages=1:30)
stillBack <- createBackground(allFullImages, method="mean")
```
#### <span id="page-8-0"></span>loadImages 9

```
allImages <- subtractBackground(stillBack)
partIden <- identifyParticles(allImages,threshold=-0.1,
                                   pixelRange=c(3,400))
plot(partIden)
summary(partIden)
## End(Not run)
```
<span id="page-8-1"></span>loadImages *Load .png images*

#### Description

loadImages loads png images as three dimensional arrays. The objects created through the function can be used for image analysis.

#### Usage

```
loadImages(
  dirPictures,
  filenames = NULL,
 nImages = 1:30,xranges = NULL,
  yranges = NULL
)
```
#### Arguments

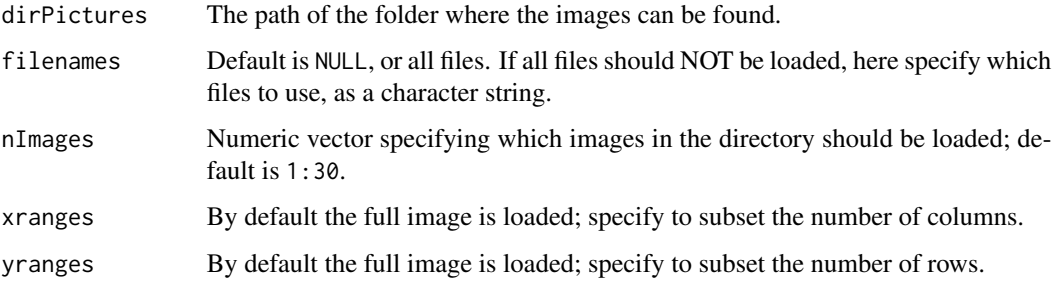

#### Value

Array of class 'TrDm' and 'colorimages' containing all loaded images.

#### Author(s)

Marjolein Bruijning, Caspar A. Hallmann & Marco D. Visser

#### Examples

```
## Not run:
dir.create("images")
## Create image sequence
traj <- simulTrajec(path="images",
                    nframes=30,nIndividuals=20,domain="square",
                    h=0.01,rho=0.9,
                    sizes=runif(20,0.004,0.006))
## Load images
dir <- "images"
allFullImages <- loadImages (dirPictures=dir,nImages=1:30)
plot(allFullImages)
## End(Not run)
```
manuallySelect *Manually identify true and false positives with a GUI.*

#### Description

manuallySelect opens a graphic user interface to create training data for a neural net by manually selecting true and false positives (i.e. correctly identified particles and noise, respectively).

#### Usage

```
manuallySelect(particles, colorimages = NULL, frames = NULL)
```
#### Arguments

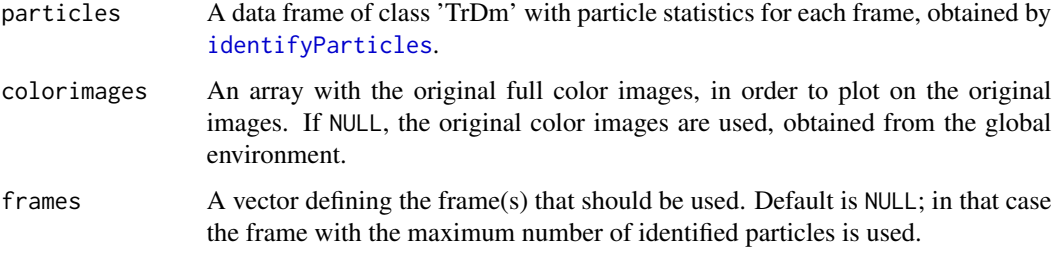

#### Value

List containing three elements: true positives, false positives, and the evaluated frame.

#### Author(s)

Marjolein Bruijning, Caspar A. Hallmann & Marco D. Visser

<span id="page-9-0"></span>

### <span id="page-10-0"></span>mergeTracks 11

#### Examples

```
## Not run:
dir.create("images")
## Create image sequence
traj <- simulTrajec(path="images",
                    nframes=30,nIndividuals=20,domain='square',
                    h=0.01,rho=0.9,movingNoise=TRUE,
                    parsMoving = list(density=20, duration=10, size=1,
                                      speed = 10, colRange = c(0,1)),
                    sizes=runif(20,0.004,0.006))
## Load images
dir <- "images"
allFullImages <- loadImages (dirPictures=dir,nImages=1:30)
stillBack <- createBackground(allFullImages, method="mean")
allImages <- subtractBackground(stillBack)
partIden <- identifyParticles(allImages,threshold=-0.1,
                                   pixelRange=c(3,400))
# select the nframes with the most identified particles
nframes <- 3
frames <- order(tapply(partIden$patchID,partIden$frame,length),
                decreasing=TRUE)[1:nframes]
mId <- manuallySelect(particles=partIden,frame=frames)
```
## End(Not run)

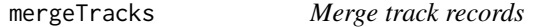

#### Description

mergeTracks attempts to merge to two track objects as obtained by [trackParticles](#page-21-1).

#### Usage

mergeTracks(records1, records2, L = NULL, weight = NULL, logsizes = FALSE)

#### Arguments

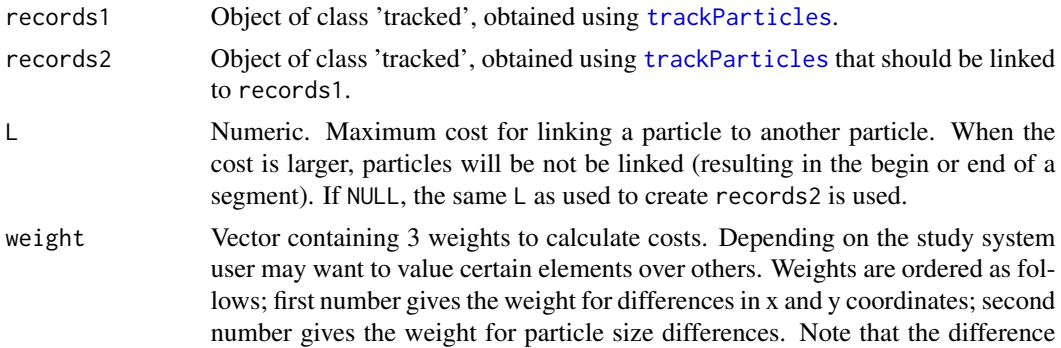

<span id="page-11-0"></span>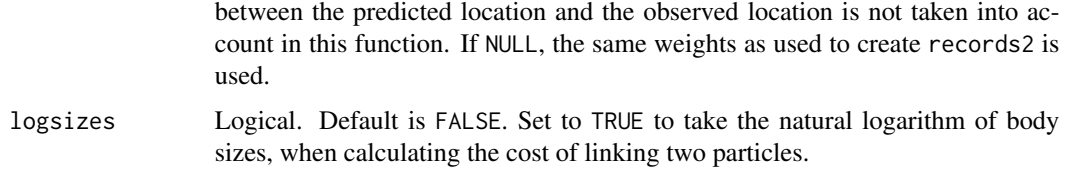

#### Value

A list of class 'TrDm' and 'records'. Use 'summary' and 'plot'.

#### Author(s)

Marjolein Bruijning, Caspar A. Hallmann & Marco D. Visser

#### Examples

```
## Not run:
## Create image sequence
dir.create("images")
traj <- simulTrajec(path="images",
                    nframes=60,nIndividuals=20,domain="square",
                    h=0.01,rho=0.9,sizes=runif(20,0.004,0.006))
## Analyse first part
dir <- "images"
allFullImages1 <- loadImages (dirPictures=dir,nImages=1:30)
stillBack1 <- createBackground(allFullImages1)
allImages1 <- subtractBackground(bg=stillBack1)
partIden1 <- identifyParticles(sbg=allImages1,
                              pixelRange=c(1,500),
                              threshold=-0.1)
records1 <- trackParticles(partIden1,L=20,R=2)
## Analyse second part
allFullImages2 <- loadImages (dirPictures=dir,nImages=31:60)
stillBack2 <- createBackground(allFullImages2)
allImages2 <- subtractBackground(bg=stillBack2)
partIden2 <- identifyParticles(sbg=allImages2,
                              pixelRange=c(1,500),
                              threshold=-0.1)
records2 <- trackParticles(partIden2,L=20,R=2)
## Merge tracks
records <- mergeTracks(records1,records2)
plot(records,colorimages=allFullImages1,type="trajectories",incThres=10)
```
## End(Not run)

plot.TrDm plot *methods for class 'TrDm'.*

### <span id="page-12-0"></span>plot.TrDm 13

### Description

plot methods for class 'TrDm'.

#### Usage

```
## S3 method for class 'TrDm'
plot(
 x,
  frame = 1,
  type = NULL,
  incThres = NULL,
 colorimages = NULL,
 cl = 1,path = NULL,
 name = "animation",
 libavpath = NULL,
  ...
\mathcal{L}
```
#### Arguments

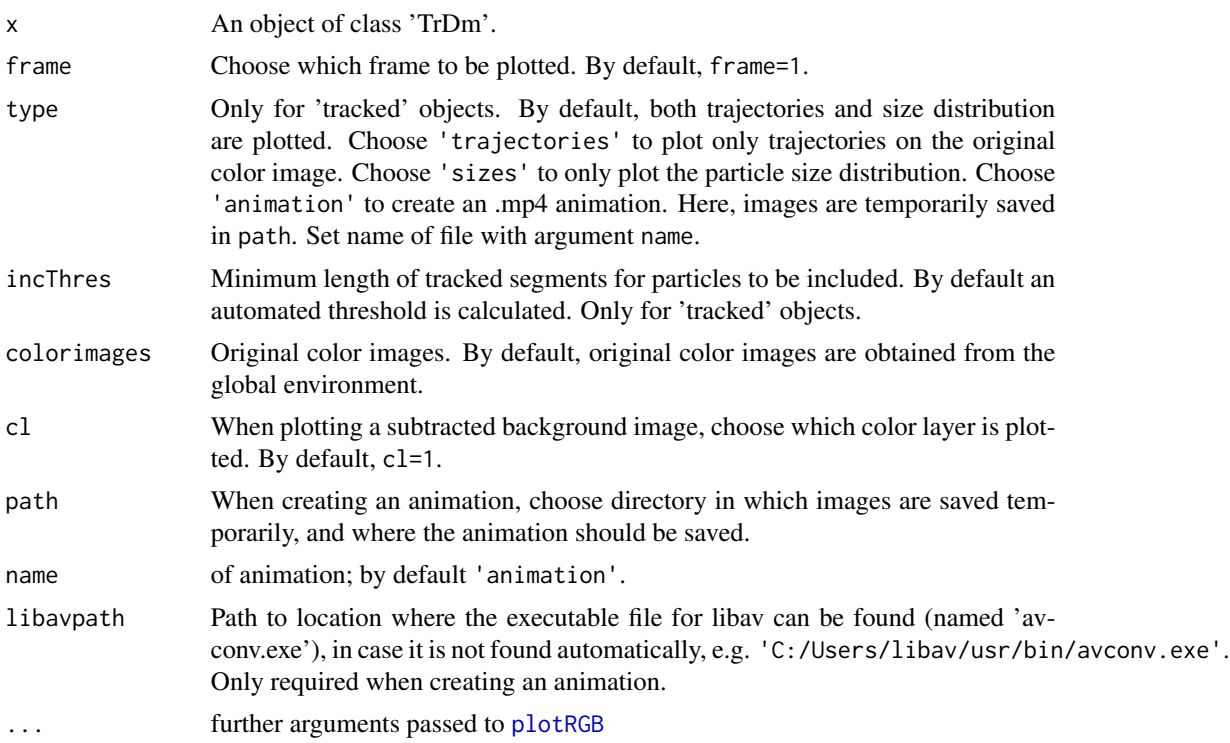

#### Author(s)

Marjolein Bruijning, Caspar A. Hallmann & Marco D. Visser

<span id="page-13-0"></span>print.summaryTrDm print *methods for class 'TrDm'.*

#### Description

print methods for class 'TrDm'.

#### Usage

## S3 method for class 'summaryTrDm'  $print(x, \ldots)$ 

#### Arguments

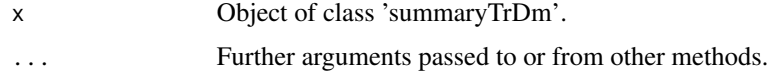

#### Author(s)

Marjolein Bruijning, Caspar A. Hallmann & Marco D. Visser

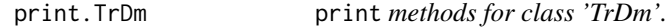

#### Description

print methods for class 'TrDm'.

#### Usage

```
## S3 method for class 'TrDm'
print(x, \ldots)
```
#### Arguments

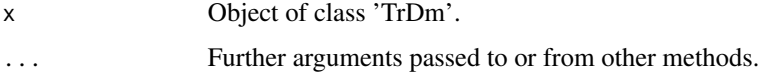

#### Author(s)

Marjolein Bruijning, Caspar A. Hallmann & Marco D. Visser

<span id="page-14-0"></span>

#### Description

runBatch analyzes all image sequences in a specified directory. Use this function when settings have been optimized previously on a single or selection of movies/image sequences.

#### Usage

```
runBatch(
 path,
  settings = NULL,
 dirnames = NULL,
 nImages = 1:30,pixelRange = NULL,
  threshold = -0.1,
  qthreshold = NULL,
  select = "dark",
 nn = NULL,incThres = NULL,
 plotOutput = FALSE,
 plotType = "trajectories",
 L = 20,
 R = 2,
 weight = c(1, 1, 1),
 autoThres = FALSE,
 perFrame = FALSE,
 methodBg = "mean",frames = NULL,
  saveAll = FALSE
\mathcal{L}
```
#### Arguments

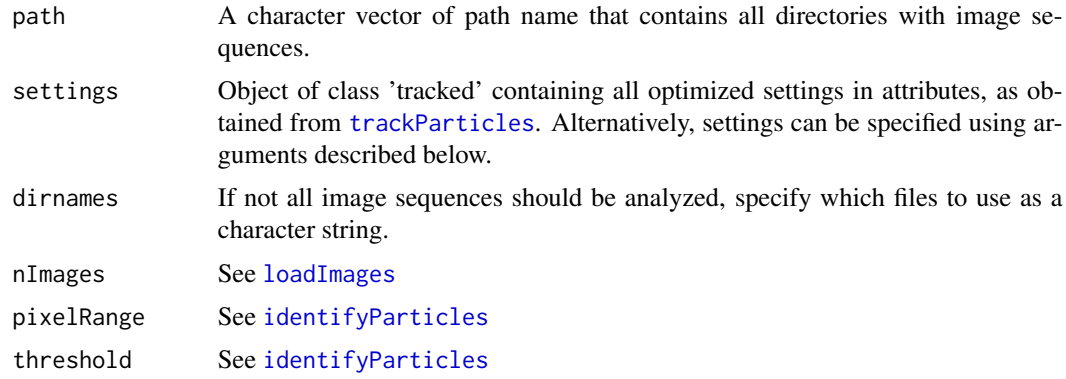

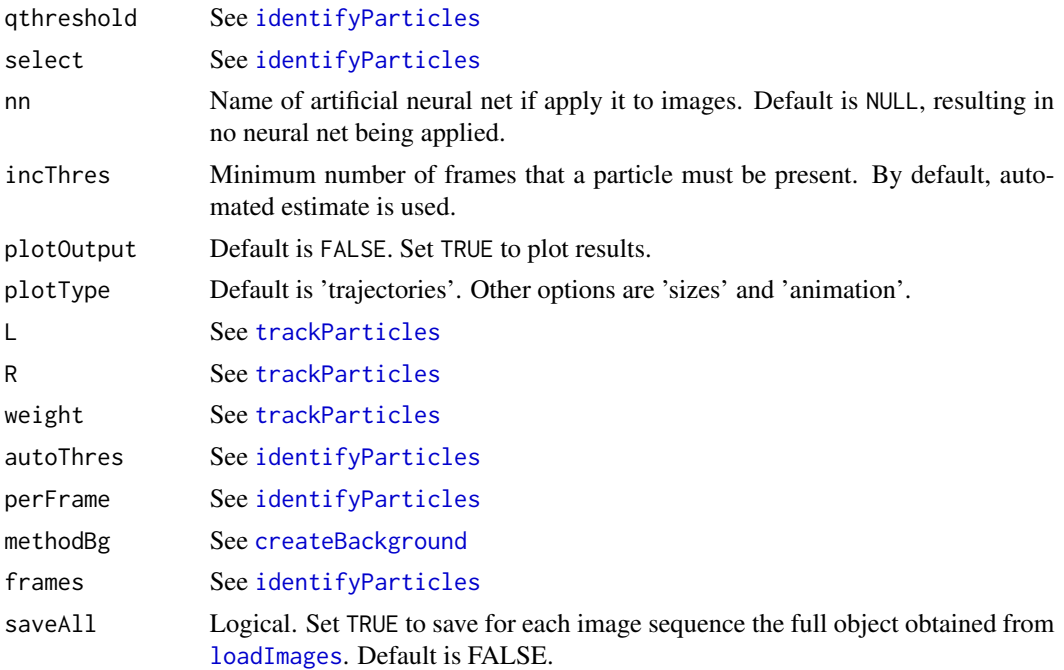

#### Value

Dataframe with estimated population size for each image sequence.

#### Author(s)

Marjolein Bruijning, Caspar A. Hallmann & Marco D. Visser

#### See Also

[loadImages](#page-8-1), [createBackground](#page-1-1), [subtractBackground](#page-17-1), [identifyParticles](#page-6-1), [trackParticles](#page-21-1).

#### Examples

```
## Not run:
## Simulate 3 image sequences
wd \leftarrow getwd()folders <- paste0(rep("images",3),1:3)
populations \leq c(15, 25, 50)dir.create("./batchTest")
setwd("./batchTest")
for(i in 1:length(folders)){
  dir.create(folders[i])
  traj <- simulTrajec(path=folders[i],
                      nframes=30,nIndividuals=populations[i],
                      h=0.01,rho=0.9,
                      sizes=runif(populations[i],0.004,0.006))
}
setwd(wd)
```
<span id="page-15-0"></span>

#### <span id="page-16-0"></span>simulTrajec 17

```
batchpath <- "./batchTest"
results <- runBatch(path=batchpath,
                    nImages=1:30,threshold=-0.1,select='dark',
                    pixelRange=c(1,100),L=50,R=3,
                    incThres=10)
results
## End(Not run)
```
simulTrajec *Simulate trajectories and save as png files.*

#### Description

simulTrajec simulates movement trajectories within a bounded space, movements are set with speed (h) and may be correlated in direction (rho). Function simulates movement of particles in a video sequence of certain number of frames (nframes) in length. Images are saved as png files.

#### Usage

```
simulTrajec(
 nframes = 20,nIndividuals = 10,
  h = 0.02,
  rho = 0,
  domain = "square",
  correctBoundary = TRUE,
  sizes = stats::runif(nIndividuals) * 0.012 + 0.01,
  staticNoise = FALSE,
 movingNoise = FALSE,
 name = "trajectory",
 path = NULL,
 parsMoving = list(density = 10, duration = 10, size = 1, speed = 10, colRange = c(0,1)),
 parsStatic = list(density = 10, blur = TRUE, blurCoef = 0.025, sizes = NULL, col =
    "red"),
 width = 480.
 height = NULL)
```
#### Arguments

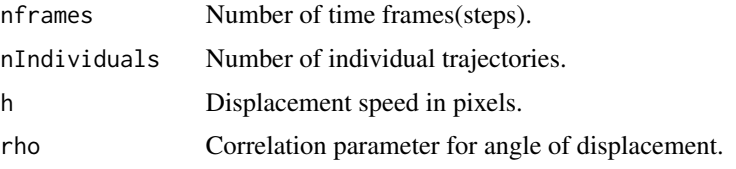

<span id="page-17-0"></span>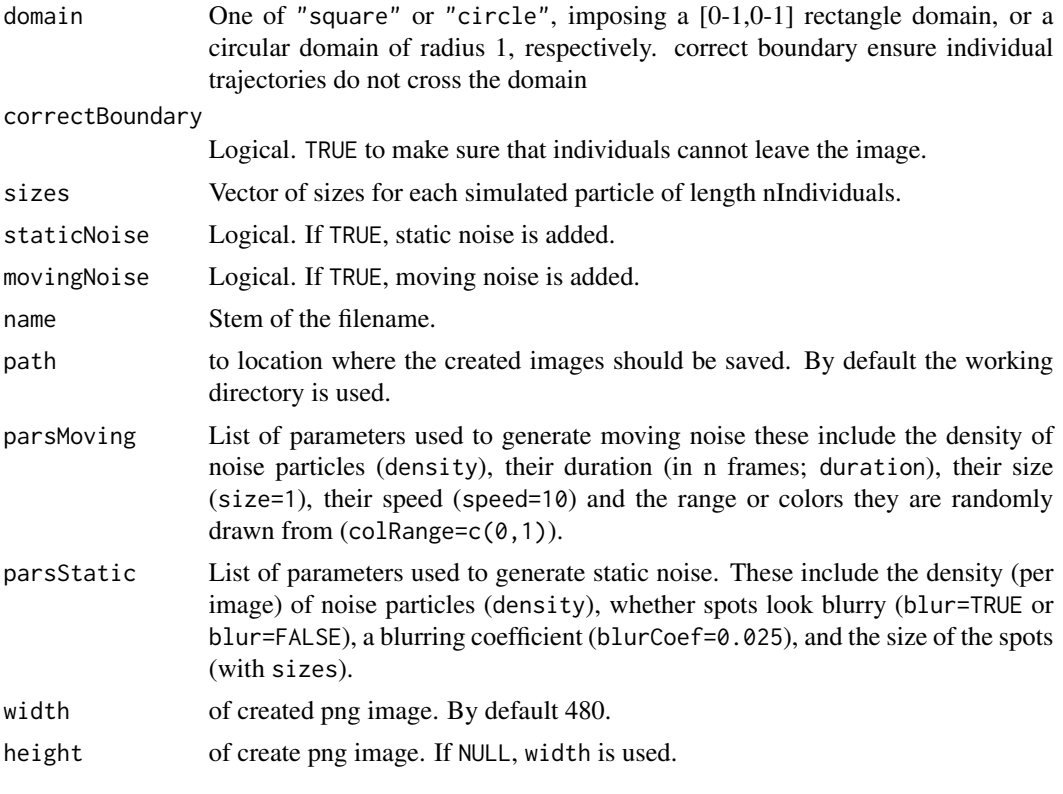

#### Author(s)

Caspar A. Hallmann, Marjolein Bruijning & Marco D. Visser

#### Examples

```
## Not run:
dir.create("images")
## Create image sequence and save as png's in the working directory.
traj <- simulTrajec(path="images",
                   nframes=30,nIndividuals=20,domain="square",
                    h=0.01,rho=0.9,
                    sizes=runif(20,0.004,0.006))
```
## End(Not run)

<span id="page-17-1"></span>subtractBackground *Background subtraction*

#### Description

subtractBackground subtracts each image from a previously created still background. The objects created through the function contain all changing pixels (i.e. movement).

#### <span id="page-18-0"></span>summary.TrDm 19

#### Usage

subtractBackground(bg, colorimages = NULL)

#### Arguments

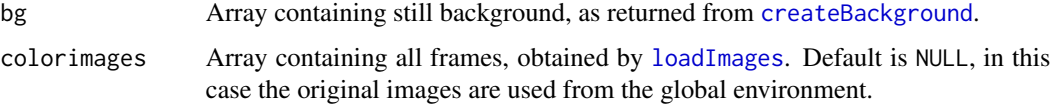

#### Value

Returns array of class 'TrDm' and 'sbg' with same size as images, subtracted from background.

#### Author(s)

Marjolein Bruijning, Caspar A. Hallmann & Marco D. Visser

#### Examples

```
## Not run:
dir.create("images")
## Create image sequence
traj <- simulTrajec(path="images",
                    nframes=30,nIndividuals=20,domain="square",
                    h=0.01,rho=0.9,
                    sizes=runif(20,0.004,0.006))
## Load images
dir <- "images"
allFullImages <- loadImages (dirPictures=dir,nImages=1:30)
stillBack <- createBackground(allFullImages, method="mean")
allImages <- subtractBackground(stillBack)
plot(allImages)
```
## End(Not run)

summary.TrDm summary *methods for class 'TrDm'.*

#### Description

summary methods for class 'TrDm'.

#### Usage

```
## S3 method for class 'TrDm'
summary(object, incThres = NULL, funSize = stats::median, ...)
```
#### <span id="page-19-0"></span>Arguments

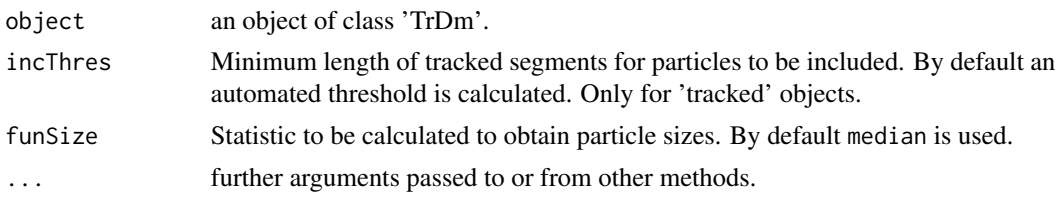

#### Author(s)

Marjolein Bruijning, Caspar A. Hallmann & Marco D. Visser

<span id="page-19-1"></span>testNN *Train, validate and test artificial neural networks*

#### Description

Fits multiple neural networks to a dataset; data set has been randomly assigned to each of three categories: train, validate and test. A final neural net is selected based on a fit statistic (either precision, recall or the F1-score). All neural networks are trained to the training dataset. Neural network may vary in the number of hidden layers. Classification thresholds are selected based on the validation data, and then the final neural network is selected based on the test data.

#### Usage

```
testNN(
  dat,
  stat = "F",maxH = 5,
  repetitions = 3,
  prop = c(8, 1, 1),predictors = NULL,
 pca = TRUE,thr = 0.95,
  ...
\mathcal{L}
```
#### Arguments

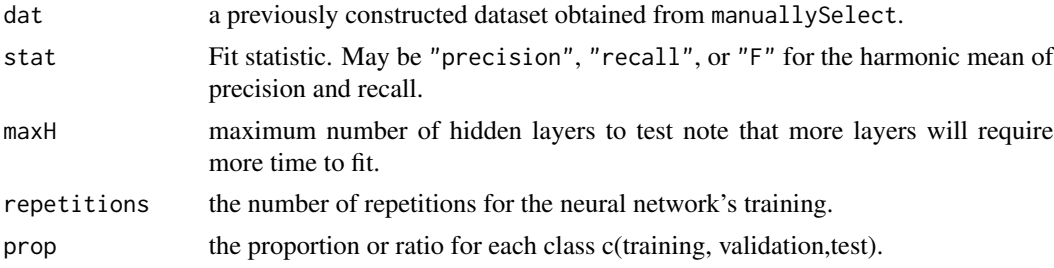

#### testNN 21

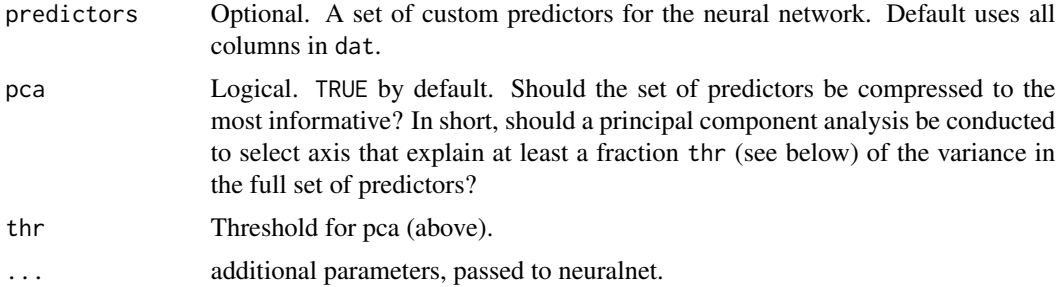

#### Details

The neural networks may be selected based on precision, recall or a F1-score (default). In binary classification, precision is the number of correct positive results divided by the number of all positive predictions. Recall is the number of correct positive results divided by the number of positive results that could have been returned if the algorithm was perfect. A F1 score (F-score/ F-measure) is a statistical measure of accuracy. F1 scores considers both the precision and the recall. A F1 score may be seen as a weighted average (harmonic mean) of the precision and recall. Precision, recall and F1 scores are at best 1 and at worst 0.

#### Value

Returns trained artificial neural net.

#### Author(s)

Marjolein Bruijning, Caspar A. Hallmann & Marco D. Visser

#### Examples

```
## Not run:
dir.create("images")
## Create image sequence
traj <- simulTrajec(path="images",
                    nframes=30,nIndividuals=20,domain='square',
                    h=0.01,rho=0.9,movingNoise=TRUE,
                    parsMoving = list(density=20, duration=10, size=1,
                                      speed = 10, colRange = c(0,1),
                    sizes=runif(20,0.004,0.006))
## Load images
dir <- "images"
allFullImages <- loadImages (dirPictures=dir,nImages=1:30)
stillBack <- createBackground(allFullImages,method="mean")
allImages <- subtractBackground(stillBack)
partIden <- identifyParticles(allImages, threshold=-0.1,
                                   pixelRange=c(3,400))
nframes <- 3
frames <- order(tapply(partIden$patchID,partIden$frame,length),
                decreasing=TRUE)[1:nframes]
mId <- manuallySelect(particles=partIden,frame=frames)
finalNN <- testNN(dat=mId,repetitions=10,maxH=4,prop=c(6,2,2))
```
<span id="page-21-0"></span>summary(finalNN)

## End(Not run)

trackdem *trackdem - Particle Tracking and Demography*

#### Description

trackdem - Particle Tracking and Demography

#### Author(s)

Marjolein Bruijning, Caspar A. Hallmann, Marco D. Visser, Eelke Jongejans

#### See Also

Useful links:

- <https://github.com/marjoleinbruijning/trackdem>
- Report bugs at <https://github.com/marjoleinbruijning/trackdem/issues>

<span id="page-21-1"></span>trackParticles *Track particles*

#### Description

trackParticles reconstructs trajectories by linking particles.

#### Usage

```
trackParticles(
 particles,
 L = 50,
 R = 2,
 weight = c(1, 1, 1),
 costconstant = FALSE,
  logsizes = FALSE
\mathcal{E}
```
#### <span id="page-22-0"></span>trackParticles 23

#### Arguments

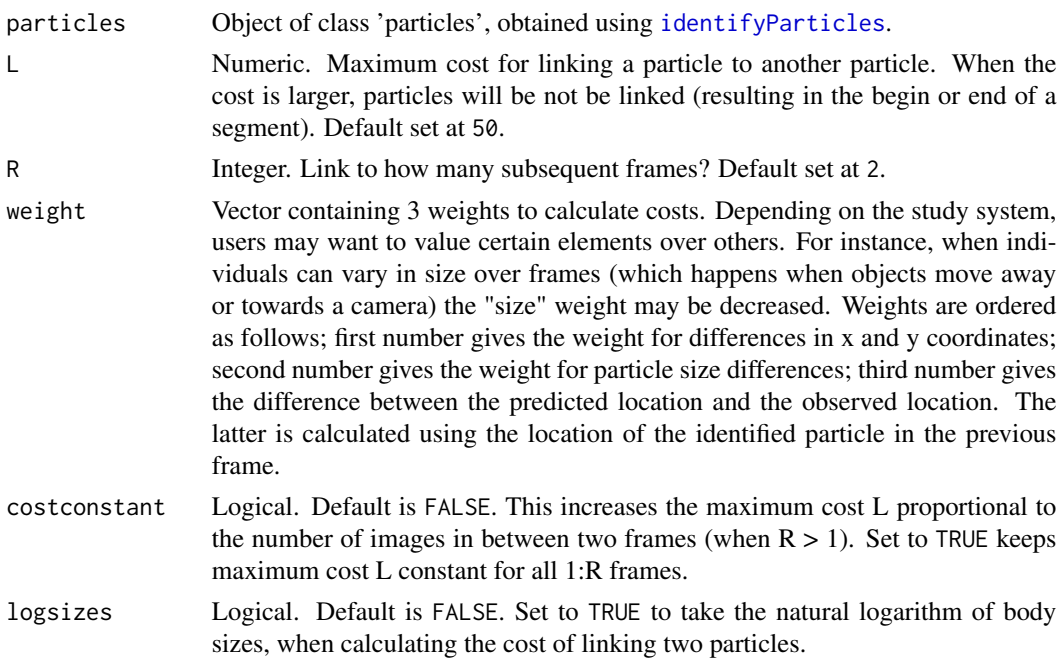

#### Value

A list of class 'TrDm' and 'records'. Use 'summary' and 'plot'.

#### Author(s)

Marjolein Bruijning, Caspar A. Hallmann & Marco D. Visser

#### Examples

```
## Not run:
dir.create("images")
## Create image sequence
traj <- simulTrajec(path="images",
                    nframes=30,nIndividuals=20,domain="square",
                    h=0.01,rho=0.9,
                    sizes=runif(20,0.004,0.006))
## Load images
dir <- "images"
allFullImages <- loadImages (dirPictures=dir,nImages=1:30)
stillBack <- createBackground(allFullImages,method="mean")
allImages <- subtractBackground(stillBack)
partIden <- identifyParticles(allImages,threshold=-0.1,
                                   pixelRange=c(3,400))
records <- trackParticles(particles,L=40,R=2)
summary(records)
plot(records,type="trajectories")
```
<span id="page-23-0"></span>## End(Not run)

update.particles *Update identified particles.*

#### Description

Apply trained artificial neural network to particleStat object.

#### Usage

```
## S3 method for class 'particles'
update(object, neuralnet, pca = TRUE, colorimages = NULL, sbg = NULL, ...)
```
#### Arguments

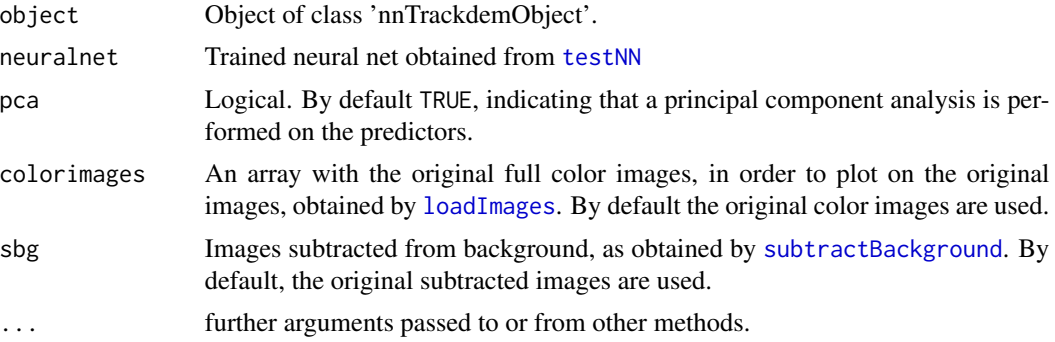

#### Value

Data frame class 'particles', containing updated particle statistics (excluding particles that have been filtered out by the neural net).

#### Author(s)

Marjolein Bruijning, Caspar A. Hallmann & Marco D. Visser

#### Examples

```
## Not run:
dir.create("images")
## Create image sequence
traj <- simulTrajec(path="images",
                    nframes=30,nIndividuals=20,domain='square',
                    h=0.01,rho=0.9,movingNoise=TRUE,
                    parsMoving = list(density=20, duration=10, size=1,
                                      speed = 10, colRange = c(0,1)),
                    sizes=runif(20,0.004,0.006))
```
## Load images

#### update.particles 25

```
dir <- "images"
allFullImages <- loadImages (dirPictures=dir,nImages=1:30)
stillBack <- createBackground(allFullImages,method="mean")
allImages <- subtractBackground(stillBack)
partIden <- identifyParticles(allImages,threshold=-0.1,
                                   pixelRange=c(3,400))
nframes <- 3
frames <- order(tapply(partIden$patchID,partIden$frame,length),
                decreasing=TRUE)[1:nframes]
mId <- manuallySelect(particles=partIden,frame=frames)
finalNN <- testNN(dat=mId,repetitions=10,maxH=4,prop=c(6,2,2))
partIdenNN <- update(particles=partIden,neuralnet=finalNN)
```
## End(Not run)

# <span id="page-25-0"></span>Index

createBackground, [2,](#page-1-0) *[16](#page-15-0)*, *[19](#page-18-0)* createImageSeq, [3](#page-2-0)

findMaxCost, [5](#page-4-0) findPixelRange, [6](#page-5-0) findThreshold, [6](#page-5-0)

identifyParticles, [7,](#page-6-0) *[10](#page-9-0)*, *[15,](#page-14-0) [16](#page-15-0)*, *[23](#page-22-0)*

loadImages, *[2](#page-1-0)*, [9,](#page-8-0) *[15,](#page-14-0) [16](#page-15-0)*, *[19](#page-18-0)*, *[24](#page-23-0)*

manuallySelect, [10](#page-9-0) mergeTracks, [11](#page-10-0)

plot.TrDm, [12](#page-11-0) plotRGB, *[13](#page-12-0)* print.summaryTrDm, [14](#page-13-0) print.TrDm, [14](#page-13-0)

runBatch, [15](#page-14-0)

simulTrajec, [17](#page-16-0) subtractBackground, *[6–](#page-5-0)[8](#page-7-0)*, *[16](#page-15-0)*, [18,](#page-17-0) *[24](#page-23-0)* summary.TrDm, [19](#page-18-0)

testNN, [20,](#page-19-0) *[24](#page-23-0)* trackdem, [22](#page-21-0) trackdem-package *(*trackdem*)*, [22](#page-21-0) trackParticles, *[11](#page-10-0)*, *[15,](#page-14-0) [16](#page-15-0)*, [22](#page-21-0)

update.particles, [24](#page-23-0)